# **Support**

- [Introducing 3DSupport App](#page-0-0)
- [The 3DEXPERIENCE ID](#page-0-1)
- [Accessing the 3DSupport App](#page-0-2)
- [Transition to 3DSupport App for Customers eligible for Data Migration](#page-1-0) <sup>o</sup> [Troubleshooting](#page-1-1)
- [Contacts](#page-2-0)
- [Support policies](#page-2-1)
- [More information about Dassault Systèmes support model](#page-2-2)

## **Beginning June 1, 2021, No Magic customers are supported through Dassault Systèmes' support model, provided by No Magic experts.**

### <span id="page-0-0"></span>Introducing **3DSupport App**

Technical customer support is provided through the Dassault Systèmes' support tool - **3DSupport App**. The **3DSupport App** is the new support tool based on 3DEXPERIENCE platform technology.

## **3DSupport App**

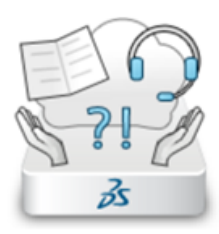

Using the **3DSupport App**, you can do the following:

- Create new service requests (support tickets)
- Manage and track active service requests

## The **3DEXPERIENCE ID**

<span id="page-0-1"></span>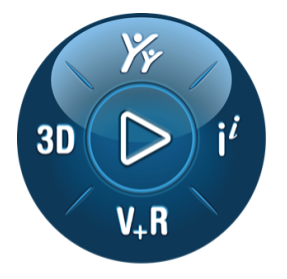

## **3DEXPERIENCE®**

You need a 3DEXPERIENCE ID to access the Dassault Systèmes Support site. If you have already logged in to Dassault Systèmes' support tools before, you probably have a **3DEXPERIENCE ID**.

**Is budon't have a 3DEXPERIENCE ID** or are not sure if you have one, please check the [3DEXPERIENCE ID creation and validation](https://docs.nomagic.com/display/NMDOC/3DEXPERIENCE+ID+creation+and+validation) page.

<span id="page-0-2"></span>Other resources you can access with your **3DEXPERIENCE ID:**

- Software download (documentation is included in the software). See more information on [how to access and download software.](#)
- **[Knowledge Base](https://support.3ds.com/knowledge-base/), which includes Questions & Answers, existing bug reports.**

## Accessing the **3DSupport App**

The **3DSupport App** is dedicated to customers with a valid support contract (software assurance/ALC - annual license contract).

[Connect and submit a service request via 3DSupport App](https://docs.nomagic.com/display/NMDOC/Access+3DSupport+App)

## <span id="page-1-0"></span>Transition to 3DSupport App for Customers eligible for Data Migration

The **No Magic legacy support** customers who are eligible for [support data migration](https://docs.nomagic.com/display/NMDOC/Support+Data+Migration), have been transferred to **Dassault Systèmes'** support model as described in the following table.

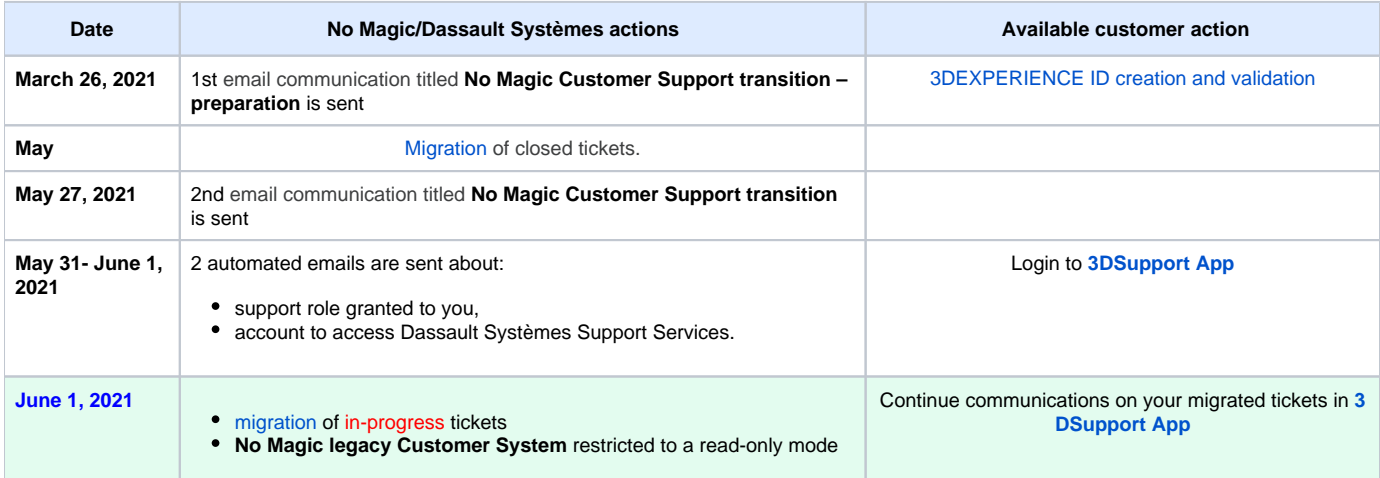

#### <span id="page-1-1"></span>**Troubleshooting**

#### **Q: I have not received emails about accessing [3DSupport App](https://docs.nomagic.com/display/NMDOC/Access+3DSupport+App) or other communication emails.**

A: Check if you have a [3DEXPERIENCE ID.](https://docs.nomagic.com/display/NMDOC/3DEXPERIENCE+ID+creation+and+validation)

If you do not have one - contact your company dedicated Security Administrator for Dassault Systèmes. Consult your IT or asset department for help.

If you are not able to identify your Security Administrator, or if they have not yet been designated, [contact us](#page-2-0).

#### **Q: I receive an 'Access is denied' error message, when connecting to [3DSupport App.](https://docs.nomagic.com/display/NMDOC/Access+3DSupport+App)**

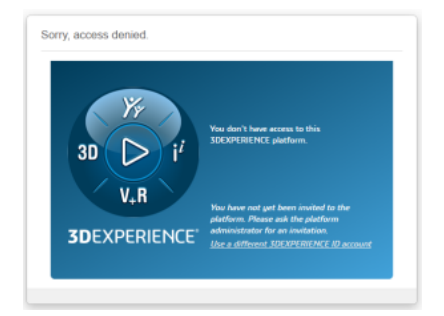

A: You do not have a support role. Contact your company dedicated Security Administrator for Dassault Systèmes to get the support role. Consult your IT or asset department for help.

It takes up to 24 hours to take an effect after the support role has been granted by the Security Administrator. Until then you will get an 'Access is

denied' error message.

If you are not able to identify your Security Administrator, or if they have not yet been designated, [contact us](#page-2-0).

#### **Q: I can not submit a service request from my [3DSupport App](https://docs.nomagic.com/display/NMDOC/Access+3DSupport+App).**

A: Support contract has expired for your company/Site. Contact your sales representative.

### <span id="page-2-0"></span>**Contacts**

If you are not able to identify your Security Administrator, or if they have not yet been designated, contact

**[Dassault Systèmes](https://www.3ds.com/support/contact/call-us/)**' global Call Center

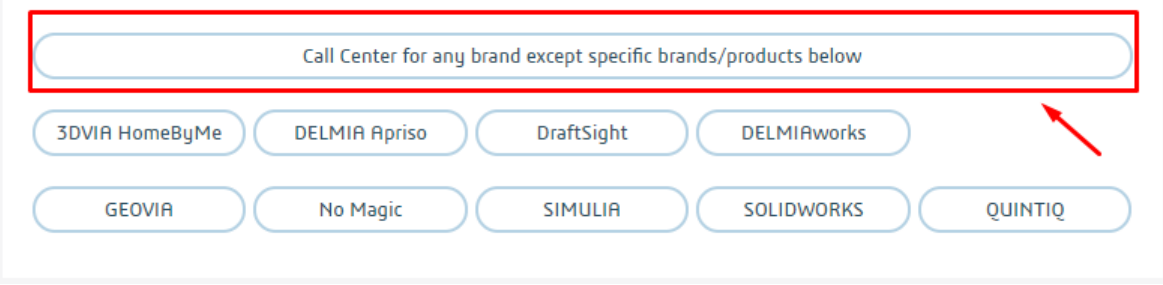

## <span id="page-2-1"></span>Support policies

See [support policies For Licensed Programs](https://www.3ds.com/terms/support-policies/)

See [Lifecycle policy for supported releases](https://media.3ds.com/support/3ds/support/policies-offers/lifecycle-policy/) (you need a [3DEXPERIENCE ID](https://docs.nomagic.com/display/NMDOC/3DEXPERIENCE+ID+creation+and+validation) to access this content)

## <span id="page-2-2"></span>More information about Dassault Systèmes support model

#### [New customer onboarding](https://www.3ds.com/support/new-customer/onboarding/)

[Discover 3DSupport App for customers](https://www.3ds.com/support/discover-3dsupport-app/discover-3dsupport-app-for-customers/)

#### **Related pages**

- [Reporting Issues](https://docs.nomagic.com/display/MD2021xR1/Reporting+Issues)
- [Configuration files](https://docs.nomagic.com/display/MD2021xR1/Configuration+files)